### **KAIST CS109**

**Objects** 

Objects are the basis of object-oriented programming. In Kotlin, every piece of data is an object.

#### An object

- · stores data (has state), and
- provides methods to access or manipulate its state.

The object ensures that its state is consistent.

In most classes, the state is hidden: we can only access the state of an object through its methods.

For instance, List is implemented using an array, but we cannot access this array directly. And we don't even know how Map and Set are implemented.

## KAIST CS109

Hidden state

We need an accumulator that keeps a running total of some purchases: no class arguments class Accumulator { must initialize! var sum $(= 0)$ fun  $add(n: Int) \{ sum += n \}$  $\mathcal{F}$ still needed! >>> val  $acc1 = Accumulator()$  $\gg$  val acc2 = Accumulator() >>>  $acc1.add(13)$ ;  $acc2.add(13)$ >>>  $acc1.add(17)$ ;  $acc2.add(4)$  $\gg$  acc2.add $(44)$  $\gg$  acc1.sum 30  $>>$  acc<sub>2</sub> sum accum1.kt 61

# KAIST CS109

Data classes and general classes

So far, we have only defined simple classes where all fields are publicly visible and defined as class arguments:

data class Point (val x: Int, val y: Int)

In general classes, fields can be defined both as class arguments and inside the class:

```
class ColoredPoint (val x: Int, val y: Int) {
  var\ color = Color.WHITE}
```

```
\gg val p = ColoredPoint(2, 3)
>>> p.color
Color(r=255, g=255, b=255)>>> p.color = Color.RED
>>> p.color
Color(r=255, g=0, b=0)
```
### **KAIST CS109**

Privacy

 $25$ ccum<sup>2</sup>

Clients of Accumulator should consider it as a black box with two operations: Add a number to the running sum; and read out the running sum.

Solution: make methods and fields private, and they can only be used from within methods of the class:

```
class Accumulator {
 private var current = 0fun add(n: Int) \{ current += n \}fun sum(): Int = current
ł
```
### **KAIST CS109**

#### Class arguments

Classes can have class arguments that are not fields: data class Point (val x: Int, val y: Int)

Not fields! class Rect  $(x: Int, y: Int,$ val width: Int, val height: Int) { var corner =  $Point(x, y)$ init { require(width > 0 && height > 0) }  $\mathcal{F}$ 

```
Created during construction of Rect
```
# KAIST CS109

## **Blackiack**

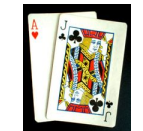

(There are 52 cards. Each card has a face and a suit. The suits are clubs, spades, hearts, and diamonds. The faces are 2, 3, ..., 10, Jack, Queen, King, Ace.)

data class Card(val face: String, val suit: String) { init { require(suit in Suits && face in Faces) }

```
fun value(): Int = when(face) {
  "Acc" -> 11
  "Jack" \rightarrow 10
  "Queen" \rightarrow 10
  "King" \rightarrow 10
  else \rightarrow face.toInt()
Β
```
### **KAIST CS109**

### The Deck

The Deck class stores an entire deck of cards. It stores the list of cards as hidden state:

```
empty list
class Deck f
  private val cards = |\text{mutableListOf}{}<\text{Card}>()init \overline{1}generateDeck()
                          code to fill deck with cards
    shuffleDeck()private fun generateDeck() { ... }
                                              private methods
  private fun shuffleDeck() { ... }
  fun draw(): Card {
    assert(!cards.isEmpty())return cards.removeAt(cards.lastIndex)
  ጉ
\mathcal{F}
```
## KAIST CS109

}

```
The game
```
blackjack1.kt

```
fun blackjack(): Int {
 val deck = Deck()
```

```
// initial cards
var player = mutableListOf(deck.draw())
println("You are dealt " + player.first())
var dealer = mutableListOf(deck.draw())
println("Dealer is dealt a hidden card")
```

```
player.add(deck.draw())
println("You are dealt " + player last())dealer.add(deck.draw())println("Dealer is dealt " + dealer.last())
println("Your total is ${handValue(player)}")
11...
```
Y